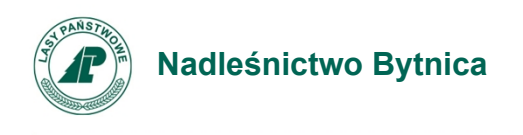

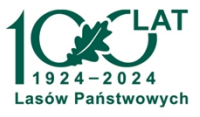

Bytnica, 10.08.2023 r.

## **O G Ł O S Z E N I E**

## Jesteś posiadaczem lasu? Ta wiadomość może Cię zainteresować! **Zakup lasów i gruntów przez Nadleśnictwo Bytnica**

Jeżeli masz nieruchomość sąsiadującą z kompleksami leśnymi zarządzanymi przez Nadleśnictwo Bytnica, która ma uregulowany stan prawny i zamierzasz ją sprzedać, a Twój grunt jest lasem lub jest przeznaczony do zalesienia – skontaktuj się z nami.

**Nabyciu mogą podlegać wyłącznie grunty leśne (użytek Ls) lub przeznaczone do zalesienia (w miejscowym planie zagospodarowania przestrzennego lub w decyzji o warunkach zabudowy z przeznaczeniem na zalesienie), o uregulowanym stanie prawnym, które znajdują się w zasięgu terytorialnym Nadleśnictwa Bytnica**.

W szczególności powinny to być grunty, które:

- bezpośrednio przylegają do gruntów będących z zarządzie Lasów Państwowych Nadleśnictwa Bytnica,

- regulują przebieg granicy polno – leśnej.

Zakup lasów i gruntów przeznaczonych do zalesienia może odbyć się na podstawie art. 37 ustawy z dnia 28 września 1991 o lasach (t.j. Dz.U. z 2023 r. poz.1356), m.in. po uzyskaniu pisemnej zgody Dyrektora Generalnego Lasów Państwowych, wyrażonej na wniosek Nadleśniczego Nadleśnictwa Bytnica, za cenę nie wyższą od wartości określonej przez rzeczoznawcę majątkowego.

Wszelkich dodatkowych informacji udzieli Państwu pracownik merytoryczny Nadleśnictwa Bytnica pod numerem telefonu kom. 533 343 573.

Zachęcamy do kontaktu: e-mail [bytnica@zielonagora.lasy.gov.pl](mailto:bytnica@zielonagora.lasy.gov.pl)

lub poprzez sekretariat nadleśnictwa, telefon: 68 391-57-54.

Status gruntów można zweryfikować w internetowym Banku Danych o Lasach <https://www.bdl.lasy.gov.pl/portal/> oraz serwisie mapowym Regionalnej Dyrekcji Lasów Państwowych w Zielonej Górze <https://mapa.zielonagora.lasy.gov.pl/>

> Z poważaniem, Piotr Niemiec Nadleśniczy /podpisano elektronicznie/